## [Anasayfa](https://basit.web.tr/dokuwiki/doku.php?id=anasayfa) / [Basit Dili Kuralları](https://basit.web.tr/dokuwiki/doku.php?id=basit_dili_kurallar%C4%B1)

## **Son**

Bu komut sadece lokal birimde (Prosedür veya Metot) geçerlidir ve uygulamayı sonlandırır. En kolay haliyse tek başına bir satırda geçer:

 ... Son ...

Fakat bir değer geri verebilir. Vereceği değer sayısal olmalıdır. Eğer geri vereceği değer 0 ise, uygulama pürüzsüz çalışmıştır. Eğer 0 dışında başka bir değer geri verirse, o halde Uygulama bir hata vererek sonlandırılır. Hata kodunun anlamını siz belirlemeniz gerekir:

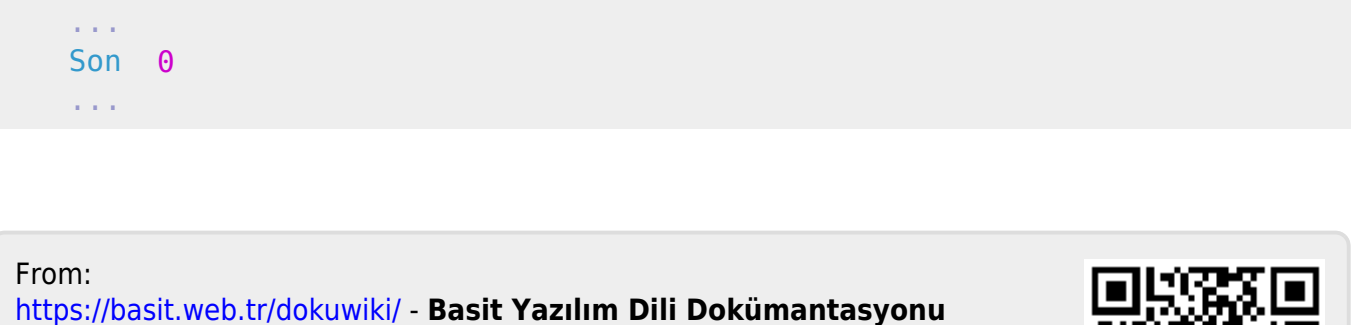

Permanent link: **<https://basit.web.tr/dokuwiki/doku.php?id=son>**

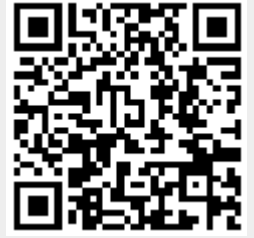

Last update: **11.10.2020 21:16**